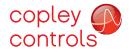

## Accelnet Plus Module EtherCAT AEM

#### **Control Modes**

- Cyclic Synchronous Position-Velocity-Torque (CSP, CSV, CST)
- Indexer, Point-to-Point, PVT
- Camming, Gearing

#### **Command Interface**

- CAN application layer over EtherCAT (CoE)
- ASCII and discrete I/O
- Stepper commands
- ±10V position/velocity/torque command
- PWM velocity/torque command
- Master encoder (Gearing/Camming)

#### Communications

- EtherCAT
- RS-232

#### Feedback

- Digital quad A/B encoder Analog sin/cos incremental Panasonic Incremental A Format
- SSI, EnDat, Absolute A Tamagawa & Panasonic Absolute A Sanyo Denki Absolute A, BiSS, BiSS
- Aux. encoder
- Digital Halls

• Digital: 11 inputs, 6 outputs • Analog: 1, 12-bit input

Dimensions: mm [in]

• 76.3 x 58.2 x 20.5 [3.01 x 2.29 x 0.81]

DIGITAL SERVO DRIVE FOR BRUSHLESS/BRUSH MOTORS

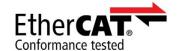

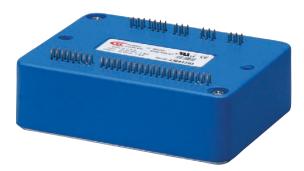

| Model      | Ic | Iр | Vdc    |
|------------|----|----|--------|
| AEM-090-06 | 3  | 6  | 14-90  |
| AEM-090-14 | 7  | 14 | 14-90  |
| AEM-090-30 | 15 | 30 | 14-90  |
| AEM-180-14 | 7  | 14 | 40-180 |
| AEM-180-20 | 10 | 20 | 40-180 |

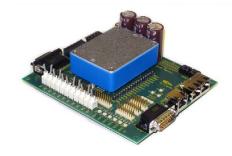

**DEVELOPMENT KIT** 

#### **DESCRIPTION**

Accelnet Plus AEM is a high-performance, DC powered servo drive for position, velocity, and torque control of brushless and brush motors via EtherCAT, an Ethernet-based fieldbus. Using advanced FPGA technology, the AEM provides a significant reduction in the cost per node in multi-axis EtherCAT systems.

The AEM operates as an EtherCAT slave using the CAN application layer over EtherCAT (CoE) protocol of DSP-402 for motion control devices. Supported modes include: Cyclic Synchronous Position-Velocity-Torque, Profile Position-Velocity-Torque, Interpolated Position Mode (PVT), and Homing.

Command sources also include ±10V analog torque/velocity/ position, PWM velocity/torque, and stepper command pulses.

Feedback from a number of incremental and absolute encoders is supported.

Nine high-speed digital inputs with programmable functions are provided, and a low-speed input for motor temperature switches. An SLI (Switch & LED Interface) function is supported by another high-speed input and four high-speed digital outputs. If not used for SLI, the input and outputs are programmable for other functions. Two open-drain MOSFET outputs can drive loads powered up to

An RS-232 serial port provides a connection to Copley's CME2 software for commissioning, firmware upgrading, and saving configurations to flash memory.

Drive power is transformer-isolated DC from regulated or unregulated power supplies. An AuxHV input is provided for "keep-alive" operation permitting the drive power stage to be completely powered down without losing position information or communications with the control system.

Copley Controls, 20 Dan Road, Canton, MA 02021, USA Tel: 781-828-8090 Fax: 781-828-6547 Web: www.copleycontrols.com

24 Vdc.

Page 1 of 26

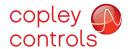

# Accelnet Plus Module EtherCAT AEM (6

#### **GENERAL SPECIFICATIONS**

| Test conditions: L     | _oad = Wye co | nnected load   | : 2 mH + 2 Ω    | line-line. Am                                                                                                  | nbient temperatu  | re = 25°   | $C_{+}HV = HV_{max}$          |
|------------------------|---------------|----------------|-----------------|----------------------------------------------------------------------------------------------------|-------------------|------------|-------------------------------|
| MODEL                  | AEM-090-06    | AEM-090-14     | AEM-090-30      | AEM-180-14                                                                                                    | AEM-180-20        | Un         | its                           |
| OUTPUT POWER           |               |                |                 |                                                                                                    |                   |            |                               |
| Peak Current           | 6             | 14             | 30              | 14                                                                                                    | 20                | Α          | DC, sinusoidal                |
|                        | 4.2           | 10             | 21              | 10                                                                                                    | 14                | Α          | RMS, sinusoidal               |
| Peak time              |               | 1              | 1               | 1                                                                                                    | 1                 | S          | Sec                           |
| Continuous current     | 3             | 7              | 15              | 7                                                                                                    | 10                | Α          | DC, sinusoidal                |
|                        | 2.1           | 5              | 10.6            | 5                                                                                                    | 7.1               | Α          | RMS, sinusoidal               |
| Maximum Output Voltage |               | Vout =         | : HV*0.97 - Roi | ut*Iout                                                                                                    |                   |            |                               |
| INPUT POWER            |               |                |                 |                                                                                                    |                   |            |                               |
| HVmin~HVmax            | +14 to +90    | +14 to +90     | +14 to +90      | +40 to +180                                                                                                    | +40 to +180       | V          | DC, transformer-isolated      |
| Ipeak                  | 6             | 14             | 30              | 14                                                                                                    | 20                | Α          | For 1 sec                     |
| Icont                  | 3             | 7              | 15              | 7                                                                                                    | 10                | Α          | Continuous                    |
| Aux HV                 |               | HVmin          | to HVmax Vdc    | @ 500 mAdc ma                                                                                                  | aximum, 2.5 W     |            |                               |
| PWM OUTPUTS            |               |                |                 |                                                                                                    |                   |            |                               |
| Type                   | 3-ph          | ase MOSFET inv | erter, 16 kHz c | enter-weighted                                                                                                 | PWM, space-vector | modulation | on                            |
| PWM ripple frequen     | cy            |                |                 | 32 kHz                                                                                                    |                   |            |                               |
| CONTROL MODES          |               |                |                 |                                                                                                    |                   |            |                               |
| FIL OAT OAN            | P P 1         | Eth CAT (C.    | E). C!!- C      | de la companya de la companya de la companya de la companya de la companya de la companya de la companya de la | () (-1it/T        | D 61 - D   | this or O'le leading (Teasure |

EtherCAT: CAN application layer over EtherCAT (CoE): Cyclic Synchronous Position/Velocity/Torque, Profile Position/Velocity/Torque, Interpolated Position (PVT), Homing

Analog ±10 Vdc velocity/torque

Digital PWM velocity/torque and stepper position commands Discrete I/O: camming, internal indexer and function generator

| COMMA | וו טעוו | NPU | ıs |
|-------|---------|-----|----|

| EtherCAI, galvanically isolated from drive circuits                             |
|---------------------------------------------------------------------------------|
| TX+, TX-, RX+, RX-; 100BaseTX                                                   |
| CAN application layer over EtherCAT (CoE)                                       |
| Programmable, or via digital inputs                                             |
| ±10 Vdc, torque/velocity control                                                |
| High speed inputs for PWM velocity/torque and stepper/encoder position commands |
| Quad A/B digital encoder                                                        |
|                                                                                 |

#### **DIGITAL CONTROL**

| Digital Control Loops | Current, velocity, position. 100% digital loop control                    |
|-----------------------|---------------------------------------------------------------------------|
| Sampling rate (time)  | Current loop: 16 kHz (62.5 µs), Velocity & position loops: 4 kHz (250 µs) |
| Commutation           | Sinusoidal, field-oriented control for brushless motors                   |
| Modulation            | Center-weighted PWM with space-vector modulation                          |

Current loop: 2.5 kHz typical, bandwidth will vary with tuning & load inductance Changes in bus voltage do not affect bandwidth Bandwidth

**HV** Compensation 200 µH line-line Minimum load inductance

#### DIGITAL INPUTS

| LINIOIS      |                                                                                                    |
|--------------|----------------------------------------------------------------------------------------------------|
| Number, type | 11, 74LVC14 Schmitt trigger, $V_T + = 1.1 - 2.2 \text{ Vdc}$ , $V_T = 0.8 - 1.5 \text{ Vdc}$ , $V_H + = 0.3 - 0.45 \text{ Vdc}$ |
| [IN1~9]      | High-speed (HS) digital, 100 ns RC filter, 10 k $\Omega$ pull-up to +5 Vdc, +7 Vdc tolerant                                     |
| [IN10]       | SLI port MISO input, 47 ns RC filter, 15 k $\Omega$ pull-up to +5 Vdc                                                           |
| [IN11]       | Motor temperature switch, 330 $\mu$ s RC filter, 4.99 $k\Omega$ pull-up to +5 Vdc                                               |
| Functions    | Default functions are shown above, programmable to other functions                                                              |
|              |                                                                                                    |

#### ANALOG INPUT

| Number | i                                                           |    |
|--------|-------------------------------------------------------------|----|
| Type   | Differential +10 Vdc 12-bit resolution 5 k0 input impedance | .Θ |

#### DIGITAL

| Type      | Differential, $\pm 10$ Vdc, 12-bit resolution, 5 k $\Omega$ input impedance                |
|-----------|--------------------------------------------------------------------------------------------|
| L OUTPUTS |                                                                                            |
| Number    | 6                                                                                          |
| [OUT1~2]  | Open-drain MOSFET with 1 k $\Omega$ pull-up with series diode to +5 Vdc                    |
|           | 300 mAdc max, +30 Vdc max. Functions programmable                                          |
| [OUT3~6]  | SLI port MOSI, SCLK, SS1, & SS2 signals, 74AHCT125 line drivers; +5 Vdc tolerant           |
|           | Output current: -8 mA source @ V <sub>OU</sub> = 2.4V, 6 mA sink at V <sub>OU</sub> = 0.5V |
| Functions | Default functions are shown above, programmable to other functions                         |

Fax: 781-828-6547 Copley Controls, 20 Dan Road, Canton, MA 02021, USA Tel: 781-828-8090 Web: www.copleycontrols.com Page 2 of 26

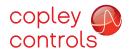

## Accelnet Plus Module EtherCAT AEM

**FEEDBACK** 

Incremental encoders:

Quadrature signals, (A, /A, B, /B, X, /X), differential (X, /X Index signals not required) RS-422 differential line receivers, 5 MHz maximum line frequency (20 M counts/sec) Fault detection for open/shorted inputs, or low signal amplitude, external  $121\Omega$  terminators required Digital Incremental Encoder

Sin/Cos, differential, internal 121 $\Omega$  terminators between  $\pm$  inputs, 1.0 Vp-p typical, 1.45 Vp-p maximum, Analog Incremental Encoder

Common-mode voltage 0.25 to 3.75 Vdc, , ±0.25 V, centered about 2.5 Vdc

Signals: Sin(+), Sin(-), Cos(+), Cos(-),

Frequency: 230 kHz maximum line (cycle) frequency, interpolation 12 bits/cycle (4096 counts/cycle)

Absolute encoders:

Heidenhain EnDat 2.2, SSI Serial Clock (X, /X), Data (S, /S) signals, differential 4-wire, external 121Ω terminator required for Data

Heidenhain EnDat 2.2 Clock (X, /X), Data (S, /S), sin/cos (sin+, sin-, cos+, cos-) signals

Internal  $121\Omega$  terminators between sin/cos inputs, external  $121\Omega$  terminator required for Data

Absolute A, Tamagawa Absolute A, Panasonic Absolute A Format

SD+, SD- (S, /S) signals, 2.5 or 4 MHz, 2-wire half-duplex, external 121Ω terminator required Position feedback: 13-bit resolution per rev, 16 bit revolution counter (29 bit absolute position data)

Status data for encoder operating conditions and errors

BiSS (B&C) MA+, MA- (X, /X), SL+, SL- (S, /S) signals, 4-wire, clock output from drive, data returned from encoder

External 121Ω terminator required for SL

Commutation Encoder power

Digital Hall signals, single-ended, 1.5 μs RC filter, 15 kΩ pull-up to +5 Vdc, 74LVC14 Schmitt trigger

+5 Vdc ±2% @ 400 mAdc max, current limited to 750 mAdc @ +1 Vdc if output overloaded

**RS-232 PORT** 

Signals RxD. TxD. Gnd for operation as a DTF device

Full-duplex, DTE serial port for drive setup and control, 9,600 to 115,200 Baud Mode Protocol

ASCII or Binary format

MOTOR CONNECTIONS

Voltage range

Phase U, V, W PWM outputs to 3-phase ungrounded Wye or delta connected brushless motors, or DC brush motors **Encoders** 

See FEEDBACK section above

+5 Vdc ±2% @ 400 mAdc max, current limited to 750 mAdc @ +1 Vdc if output overloaded Hall & encoder power Motemp [IN11] Motor overtemperature switch input. Active level programmable, 4.99 k $\Omega$  pull-up to +5 Vdc

Programmable to disable drive when motor over-temperature condition occurs

All inputs shown above are +5 Vdc tolerant

**PROTECTIONS** 

 $+HV > HV_{max}$ **HV** Overvoltage Drive outputs turn off until  $+HV < HV_{max}$  (See Input Power for  $HV_{max}$ )

HV Undervoltage +HV < HVmin Vdc Drive outputs turn off until +HV > HVmin Vdc

Drive over temperature Heat plate > 70°C. Drive outputs turn off

Short circuits Output to output, output to ground, internal PWM bridge faults Programmable: continuous current, peak current, peak time I2T Current limiting Motor over temperature Digital inputs programmable to detect motor temperature switch

Inadequate analog encoder amplitude or missing incremental encoder signals Feedback Loss

MECHANICAL & ENVIRONMENTAL

Size mm [in] 76.3 x 58.2 x 20.5 [3.01 x 2.29 x 0.81]

Weight 0.27 lb (0.12 kg) without heatsink

0 to +45°C operating, -40 to +85°C storage Ambient temperature Humidity 0 to 95%, non-condensing

Vibration 2 g peak, 10~500 Hz (sine), IEC60068-2-6 Shock 10 g, 10 ms, half-sine pulse, IEC60068-2-27

Contaminants Pollution degree 2 Environment IEC68-2: 1990

Cooling Heat sink and/or forced air cooling required for continuous power output

AGENCY STANDARDS CONFORMANCE

In accordance with EC Directive 2004/108/EC (EMC Directive)

EN 55011: 2009/A1:2010 CISPR 11:2009/A1:2010

Industrial, Scientific, and Medical (ISM) Radio Frequency Equipment -

Electromagnetic Disturbance Characteristics - Limits and Methods of Measurement

Electromagnetic Compatibility (EMC) - Part 6-1: Generic Standards -EN 61000-6-1: 2007

Immunity for residential, Commercial and Light-industrial Environments

In accordance with EC Directive 2006/95/EC (Low Voltage Directive)

IEC 61010-1:2001 Safety Requirements for Electrical Equipment for Measurement, Control and Laboratory Use

Underwriters Laboratory Standards

Electrical Equipment for Measurement, Control and Laboratory Use; UL 61010-1, 2nd Ed.: 2008

Part 1: General Requirements

UL File Number E249894

Copley Controls, 20 Dan Road, Canton, MA 02021, USA Tel: 781-828-8090 Fax: 781-828-6547 Web: www.copleycontrols.com Page 3 of 26

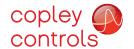

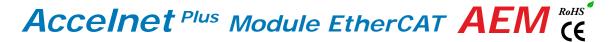

#### **COMMAND INPUTS**

#### ETHERCAT COMMUNICATIONS

EtherCAT is the open, real-time Ethernet network developed by Beckhoff based on the widely used 100BASE-TX cabling system. EtherCAT enables high-speed control of multiple axes while maintaining tight synchronization of clocks in the nodes. Data protocol is CAN application layer over EtherCAT (CoE) based on DSP-402 for motion control devices. More information on EtherCAT can be found on this web-site: <a href="http://ethercat.org/default.htm">http://ethercat.org/default.htm</a>

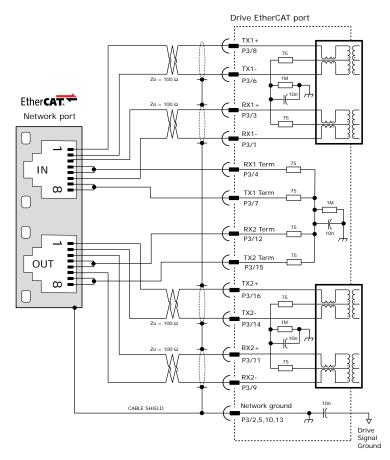

#### ETHERCAT CONNECTIONS

Page 11 shows guidelines for PC board layout and designing for EtherCAT signals.

Page 13 shows the dual EtherCAT cable connections on the Development Kit.

Magnetics are in the servo drive. External RJ-45 connectors do not require integrated magnetics.

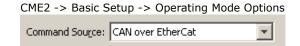

#### RS-232 COMMUNICATIONS

AEM is configured via a three-wire, full-duplex DTE RS-232 port that operates from 9600 to 115,200 Baud, 8 bits, no parity, and one stop bit. Signal format is full-duplex, 3-wire, DTE using RxD, TxD, and Gnd. Connections to the AEM RS-232 port are through P2 The graphic below shows the connections between an AEM and a computer COM port which is a DTE device.

#### RS232 PORT

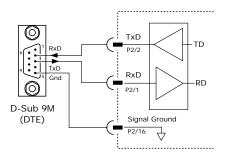

CME2 -> Tools -> Communications Wizard

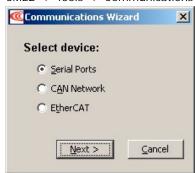

Copley Controls, 20 Dan Road, Canton, MA 02021, USA

Tel: 781-828-8090

Fax: 781-828-6547

Web: www.copleycontrols.com

Page 4 of 26

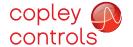

#### COMMAND INPUTS

#### ANALOG COMMAND INPUT

The analog input has a ±10 Vdc range. As a reference input it can take position/velocity/torque commands from a controller.

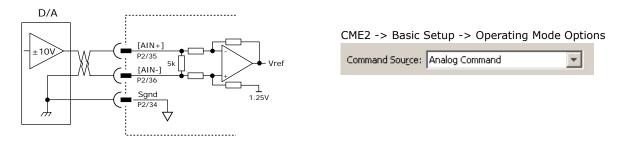

#### DIGITAL COMMAND INPUTS

Digital commands are single-ended format and should be sourced from devices with active pull-up and pull-down to take advantage of the high-speed inputs. The active edge (rising or falling) is programmable for the Pulse/Dir and CU/CD formats.

#### **DIGITAL POSITION**

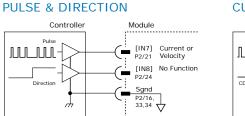

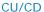

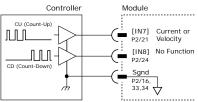

QUAD A/B ENCODER

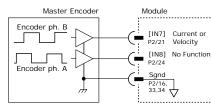

CME2 -> Basic Setup -> Operating Mode Options

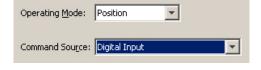

CME2 -> Basic Setup -> Operating Mode Options

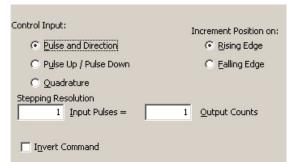

Tel: 781-828-8090

#### DIGITAL TORQUE, VELOCITY

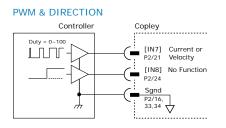

50% PWM

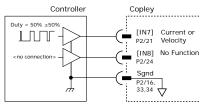

CME2 -> Main Page-> PWM Command

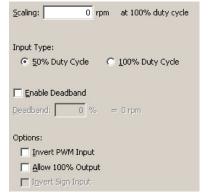

CME2 -> Basic Setup -> Operating Mode Options

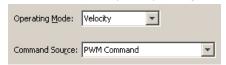

Fax: 781-828-6547 Page 5 of 26

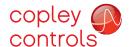

# Accelnet Plus Module EtherCAT AEM (E

#### **INPUT-OUTPUT**

#### HIGH SPEED DIGITAL INPUTS

7V tolerant

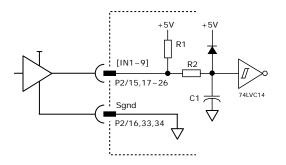

| Input | P2 Pin | R1    | R2  | C1   |  |
|-------|--------|-------|-----|------|--|
| IN1   | 15     |       |     |      |  |
| IN2   | 18     |       |     |      |  |
| IN3   | 17     |       |     |      |  |
| IN4   | 20     |       |     |      |  |
| IN5   | 19     | 10k   | 1k  | 100p |  |
| IN6   | 22     |       |     | 110  |  |
| IN7   | 21     |       |     |      |  |
| IN8   | 24     |       |     |      |  |
| IN9   | 23     |       |     |      |  |
| IN10  | 26     |       |     | 47p  |  |
| IN11  | 25     | 4.99k | 10k | 33n  |  |

#### **DIGITAL OUTPUTS**

30V max

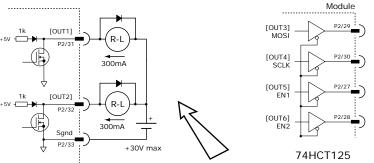

| Output | P2 Pin |
|--------|--------|
| OUT1   | 31     |
| OUT2   | 32     |
| OUT3   | 29     |
| OUT4   | 30     |
| OUT5   | 27     |
| OUT6   | 28     |

Diodes shown on outputs must be supplied when driving inductive loads.

5V max

#### ETHERCAT DEVICE ID (SLAVE ALIAS) SWITCHES

The SLI (Switch & LED Interface) port takes in the 8 signals from the two BCD encoded switches that set the EtherCAT Device ID and controls the LEDs on the EtherCAT port connectors.

The graphic below shows the circuit for reading the EtherCAT Device ID switches.

The 74HC165 works as a parallel-in/serial-out device.

The 10k pull-down resistors pull the shift register inputs to ground when the AEM is initializing.

In the graphics below, switch SW13 is "S2" and SW12 is "S1". The values of S1 are  $16\sim255$  and of S2 are  $0\sim15$ . Together they provide Device ID range of  $0\sim255$ .

#### CME2 -> Amplifier -> Network Configuration

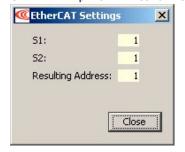

CME2 -> Input/Output -> Digital Outputs

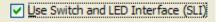

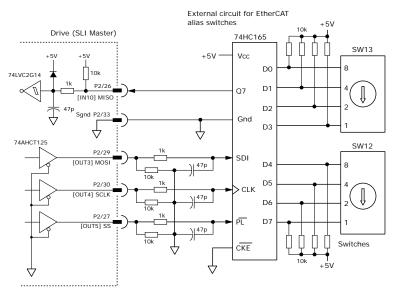

Tel: 781-828-8090

Copley Controls, 20 Dan Road, Canton, MA 02021, USA Web: www.copleycontrols.com

Fax: 781-828-6547 Page 6 of 26

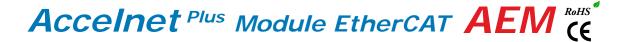

#### MOTOR CONNECTIONS

Motor connections consist of: phases, Halls, encoder, thermal sensor, and brake. The phase connections carry the drive output currents that drive the motor to produce motion. The Hall signals are three digital signals that give absolute position feedback within an electrical commutation cycle. The encoder signals give position feedback and are used for velocity and position modes, as well as sinusoidal commutation. A thermal sensor that indicates motor overtemperature is used to shut down the drive to protect the motor. A brake can provide a fail-safe way to prevent movement of the motor when the drive is shut-down or disabled.

#### QUAD A/B INCREMENTAL ENCODER WITH FAULT PROTECTION

Encoders with differential line-driver outputs provide incremental position feedback via the A/B signals and the optional index signal (X) gives a once per revolution position mark. The MAX3097 receiver has differential inputs with fault protections for the following conditions:

Short-circuits line-line: This produces a near-zero voltage between A & /A which is below the differential fault threshold.

Open-circuit condition: The  $121\Omega$  terminator resistor will pull the inputs together if either side (or both) is open. This will produce the same fault condition as a short-circuit across the inputs.

Low differential voltage detection: This is possible with very long cable runs and a fault will occur if the differential input voltage is < 200mV

±15kV ESD protection: The 3097E has protection against high-voltage discharges using the Human Body Model.

Extended common-mode range: A fault occurs if the input common-mode voltage is outside of the range of -10V to +13.2V

If encoder fault detection is selected (CME2 main page, Configure Faults block, Feedback Error) and an encoder with no index is used, then the X and /X inputs must be wired as shown below to prevent the unused index input from generating an error for *low differential voltage detection*.

## DIGITAL QUADRATURE ENCODER INPUT 5V

\* 1210 terminating resistors on user's PC board

Encoder Module

P2/6
A
P2/5
MAX3097

P2/10
X
P2/10
X
P2/10
X
P2/10
X
P2/10
X
P2/10
X
P2/10
X
P2/10
X
P2/10
X
P2/10
X
P2/10
X
Sgnd

#### CME2 -> Motor/Feedback -> Feedback

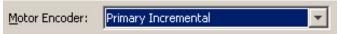

### A/B CONNECTIONS (NO INDEX) 5V

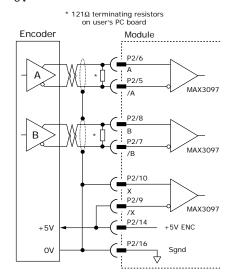

Tel: 781-828-8090

Copley Controls, 20 Dan Road, Canton, MA 02021, USA Web: www.copleycontrols.com

Fax: 781-828-6547 Page 7 of 26

#### SECONDARY QUAD A/B/X INCREMENTAL ENCODER

Digital inputs [IN4,5,6] can be programmed as secondary encoder inputs. The graphic shows a differential line receiver on the user mounting board to convert typical encoder signals into single-ended ones for the secondary inputs. Single-ended encoders would connect directly to the inputs of the AEM.

CME2 -> Basic Setup -> Feedback Options

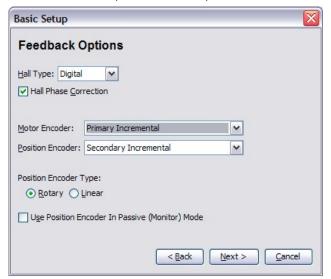

The CME2 screen above shows a Primary Incremental encoder for the motor input. Other types of encoders can be selected for this function. The secondary encoder input can be used for either motor or position feedback.

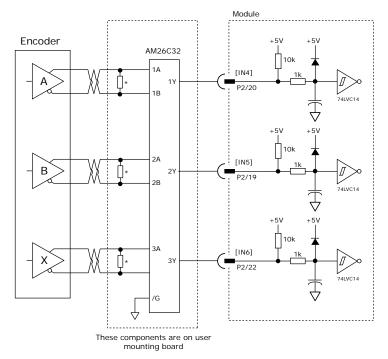

#### ANALOG SIN/COS INCREMENTAL ENCODER

The sin/cos inputs are differential with 121  $\Omega$  terminating resistors and accept 1 Vp-p signals in the format used by incremental encoders with analog outputs, or with ServoTube motors.

CME2 -> Motor/Feedback -> Feedback

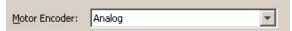

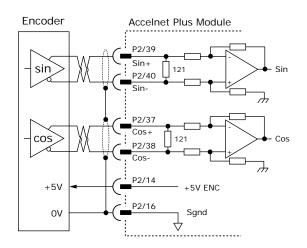

Tel: 781-828-8090

Copley Controls, 20 Dan Road, Canton, MA 02021, USA Web: www.copleycontrols.com

Fax: 781-828-6547 Page 8 of 26

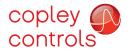

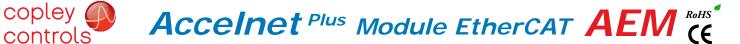

#### PANASONIC INCREMENTAL A ENCODER

This is a "wire-saving" incremental encoder that sends serial data on a two-wire interface in the same fashion as an absolute encoder.

CME2 -> Basic setup -> Feedback

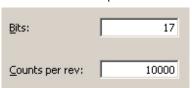

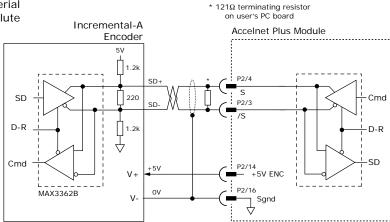

#### ABSOLUTE A ENCODER, TAMAGAWA, AND PANASONIC

CME2 -> Motor/Feedback -> Feedback

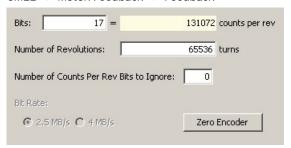

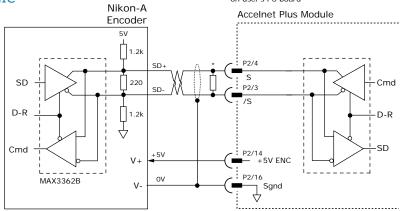

#### SSI ABSOLUTE ENCODER

The SSI (Synchronous Serial Interface) is an interface used to connect an absolute position encoder to a motion controller or control system. The Accelnet drive provides a train of clock signals in differential format (Clk, /Clk) to the encoder which initiates the transmission of the position data on the subsequent clock pulses. The polling of the encoder data occurs at the current loop frequency (16 kHz). The number of encoder data bits and counts per motor revolution are programmable. Data from the encoder in differential format (Dat, /Dat) MSB first. Binary or Gray encoding is selectable. When the LSB goes high and a dwell time has elapsed, data is ready to be read again.

CME2 -> Motor/Feedback -> Feedback

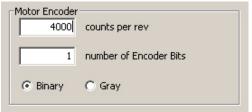

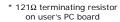

121Ω terminating resistor

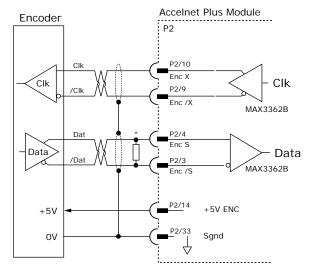

Copley Controls, 20 Dan Road, Canton, MA 02021, USA Tel: 781-828-8090 Fax: 781-828-6547 Web: www.copleycontrols.com Page 9 of 26

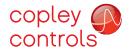

#### **ENDAT ABSOLUTE ENCODER**

The EnDat interface is a Heidenhain interface that is similar to SSI in the use of clock and data signals for synchronous digital, bidirectional data transfer. It also supports analog sin/cos channels from the same encoder. The number of position data bits is programmable Use of sin/cos incremental signals is optional in the EnDat specification.

CME2 -> Motor/Feedback -> Feedback

| <u>B</u> its: ☐ | 8 =                 | 256         | counts per rev |
|-----------------|---------------------|-------------|----------------|
| <u>N</u> umbe   | er of Revolutions:  | 1           | turns          |
| ☐ <u>E</u> n    | able Incremental 19 | /pp sin/cos |                |

#### BISS (B & C) ABSOLUTE ENCODER

CME2 -> Motor/Feedback -> Feedback

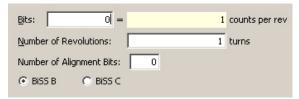

#### \* 121Ω terminating resistor

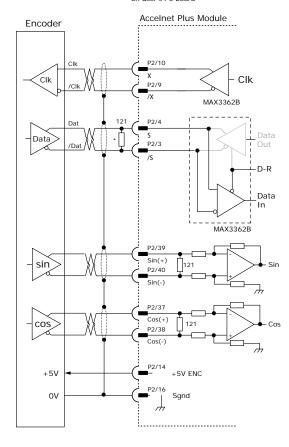

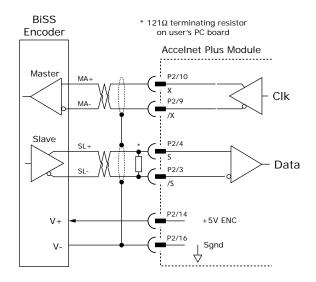

Tel: 781-828-8090

Copley Controls, 20 Dan Road, Canton, MA 02021, USA Web: www.copleycontrols.com

Fax: 781-828-6547 Page 10 of 26

#### DIGITAL HALL SIGNALS

Hall signals are single-ended signals that provide absolute feedback within one electrical cycle of the motor. There are three of them (U, V, & W) and they may be sourced by magnetic sensors in the motor, or by encoders that have Hall tracks as part of the encoder disc. They typically operate at much lower frequencies than the motor encoder signals, and are used for commutation-initialization after startup, and for checking the motor phasing after the servo drive has switched to sinusoidal commutation.

CME2 -> Basic Setup -> Feedback Options

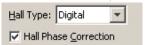

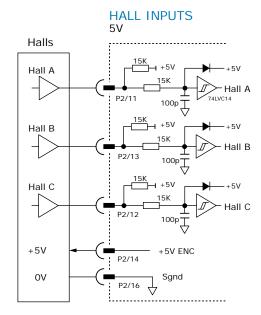

#### PHASE CONNECTIONS

The drive output is a three-phase PWM inverter that converts the DC bus voltage (+HV) into three sinusoidal voltage waveforms that drive the motor phase-coils. Cable should be sized for the continuous current rating of the drive. Motor cabling should use twisted, shielded conductors for CE compliance, and to minimize PWM noise coupling into other circuits. The motor cable shield should connect to motor frame and the drive HV ground terminal (J2-1) for best results. When driving a DC motor, the W output is unused and the motor connects between the U & V outputs.

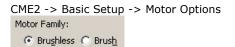

# PWM Mot P1/37,38,39 P1/40,41,42 U Mot P1/27,28,29 P1/30,31,32 V Mot P1/17,18,19 P1/20,21,22 W Mot P1/20,21,22 W

#### MOTOR OVER TEMP INPUT

The 4.99k pull-up resistor works with PTC (positive temperature coefficient) thermistors that conform to BS 4999:Part 111:1987 (table below), or switches that open/close indicating a motor over-temperature condition. The active level is programmable.

| Property                                          | Ohms   |
|---------------------------------------------------|--------|
| Resistance in the temperature range 20°C to +70°C | 60~750 |
| Resistance at 85°C                                | ≤1650  |
| Resistance at 95°C                                | ≥3990  |
| Resistance at 105°C                               | ≥12000 |

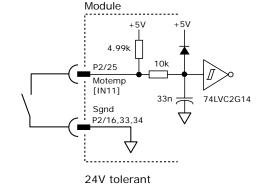

CME2 -> Input / Output

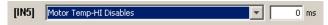

Copley Controls, 20 Dan Road, Canton, MA 02021, USA

Tel: 781-828-8090

Fax: 781-828-6547

Web: www.copleycontrols.com

Page 11 of 26

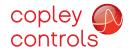

#### CONNECTIONS FOR ABSOLUTE ENCODER WITH DUPLEX CLOCK/DATA

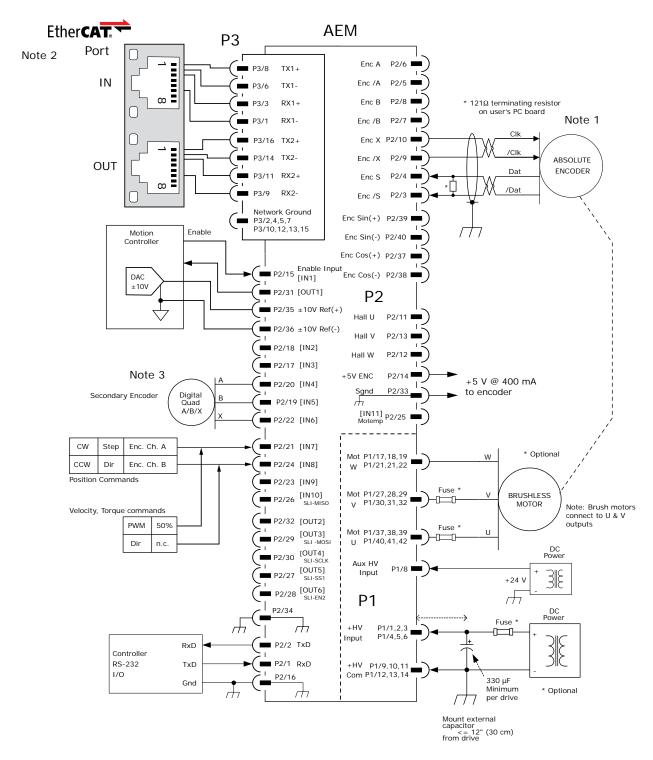

#### Notes:

- 1. Connections are for BiSS and SSI encoders. Pages 9 & 10 show connections for other types of absolute encoders.
- 2. The EtherCAT connector is shown to illustrate connections between the AEM and external cabling. The connector is not part of the AEM and non-signal connections are not shown.
- 3. The secondary encoder is shown as a single-ended type. Page 8 shows connections for differential encoders which require a line receiver on the user's PC board.

Copley Controls, 20 Dan Road, Canton, MA 02021, USA Tel: 781-828-8090 Fax: 781-828-6547 Web: www.copleycontrols.com Page 12 of 26

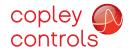

#### CONNECTIONS FOR INCREMENTAL DIGITAL OR ANALOG ENCODERS

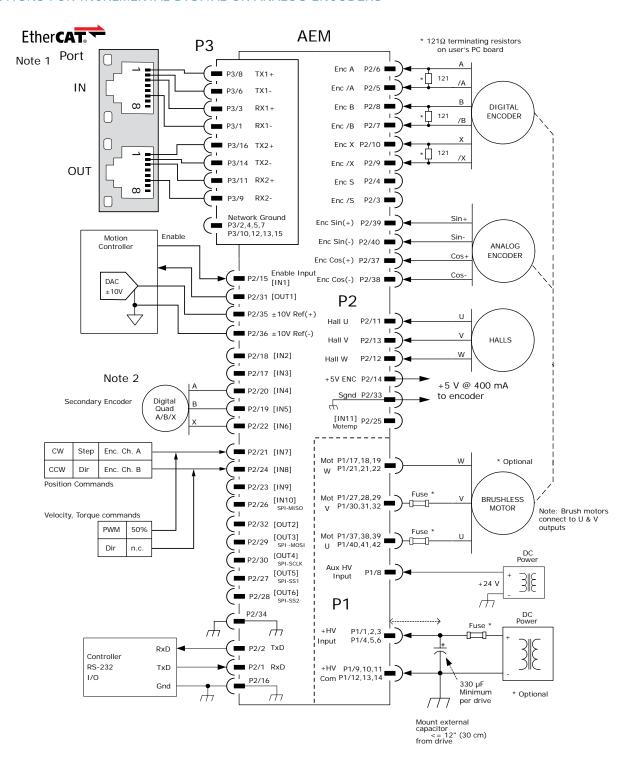

#### Notes:

- 1. The EtherCAT connector is shown to illustrate connections between the AEM and external cabling. The connector is not part of the AEM and non-signal connections are not shown.
- 2. The secondary encoder is shown as a single-ended type. Page 8 shows connections for differential encoders which require a line receiver on the user's PC board.

Copley Controls, 20 Dan Road, Canton, MA 02021, USA Tel: 781-828-8090 Fax: 781-828-6547 Web: www.copleycontrols.com Page 13 of 26

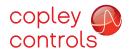

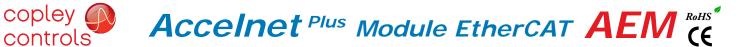

#### PRINTED CIRCUIT BOARD CONNECTORS & SIGNALS

#### P1 POWER & MOTOR

| T T OWER & WOTOR |    |    |        |  |  |
|------------------|----|----|--------|--|--|
| Signal           | Р  | in | Signal |  |  |
| +HV              | 2  | 1  | +HV    |  |  |
| +HV              | 4  | 3  | +HV    |  |  |
| +HV              | 6  | 5  | +HV    |  |  |
| Aux HV           | 8  | 7  |        |  |  |
| HVGnd            | 10 | 9  | HVGnd  |  |  |
| HVGnd            | 12 | 11 | HVGnd  |  |  |
| HVGnd            | 14 | 13 | HVGnd  |  |  |
|                  | 16 | 15 |        |  |  |
| Mot W            | 18 | 17 | Mot W  |  |  |
| Mot W            | 20 | 19 | Mot W  |  |  |
| Mot W            | 22 | 21 | Mot W  |  |  |
|                  | 24 | 23 |        |  |  |
|                  | 26 | 25 |        |  |  |
| Mot V            | 28 | 27 | Mot V  |  |  |
| Mot V            | 30 | 29 | Mot V  |  |  |
| Mot V            | 32 | 31 | Mot V  |  |  |
|                  | 34 | 33 |        |  |  |
|                  | 36 | 35 |        |  |  |
| Mot U            | 38 | 37 | Mot U  |  |  |
| Mot U            | 40 | 39 | Mot U  |  |  |
| Mot U            | 42 | 41 | Mot U  |  |  |

#### P1: Power & Motor Dual row, 2 mm- centers 42 position female header SAMTEC SQW-121-01-L-D

#### **TOP VIEW**

Viewed from above looking down on the connectors or PC board footprint to which the module is mounted

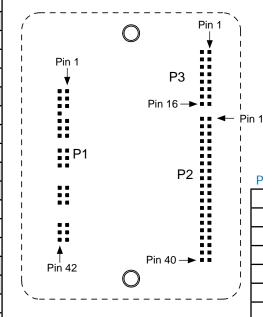

#### P3 ETHERCAT

| Signal   | Pin |    | Signal   |
|----------|-----|----|----------|
| NetGnd   | 2   | 1  | RX1-     |
| RX1 Term | 4   | 3  | RX1+     |
| TX1-     | 6   | 5  | NetGnd   |
| TX1+     | 8   | 7  | TX1 Term |
| NetGnd   | 10  | 9  | RX2-     |
| RX2 Term | 12  | 11 | RX2+     |
| TX 2-    | 14  | 13 | NetGnd   |
| TX2+     | 16  | 15 | TX2 Term |

P3: EtherCAT Dual row, 2 mm- centers 16 position female header SAMTEC SQW-108-01-L-D

#### P2 CONTROL

| Signal          | Pin |    | Signal          |
|-----------------|-----|----|-----------------|
| RS-232 TxD      | 2   | 1  | RS-232 RxD      |
| Enc S           | 4   | 3  | Enc /S          |
| Enc A           | 6   | 5  | Enc /A          |
| Enc B           | 8   | 7  | Enc /B          |
| Enc X           | 10  | 9  | Enc /X          |
| Hall W          | 12  | 11 | Hall U          |
| +5V ENC         | 14  | 13 | Hall V          |
| Sgnd            | 16  | 15 | [IN1] HS        |
| HS [IN2]        | 18  | 17 | [IN3] HS        |
| HS [IN4]        | 20  | 19 | [IN5] HS        |
| HS [IN6]        | 22  | 21 | [IN7] HS        |
| HS [IN8]        | 24  | 23 | [IN9] HS        |
| MISO [IN10]     | 26  | 25 | [IN11] Motemp   |
| [OUT6]          | 28  | 27 | [OUT5] SLI-SS1  |
| SLI-SCLK [OUT4] | 30  | 29 | [OUT3] SLI-MOSI |
| MOSFET [OUT2]   | 32  | 31 | [OUT1] MOSFET   |
| Sgnd            | 34  | 33 | Sgnd            |
| Ref(-)          | 36  | 35 | Ref(+)          |
| Enc Cos(-)      | 38  | 37 | Enc Cos(+)      |
| Enc Sin (-)     | 40  | 39 | Enc Sin(+)      |

P2: Control

Tel: 781-828-8090

Dual row, 2 mm- centers 40 position female header SAMTEC SQW-120-01-L-D

#### Notes:

- 1. P1 connections use multiple pins to share current. All signals of the same name must be connected on the PC board to which the AEM is mounted.
- 2. Cells in table above that are filled in grey are connector contacts that have no circuit connections.

Copley Controls, 20 Dan Road, Canton, MA 02021, USA Web: www.copleycontrols.com

Fax: 781-828-6547 Page 14 of 26

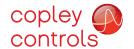

## Accelnet Plus Module EtherCAT AEM (6

#### PRINTED CIRCUIT BOARD FOOTPRINT

Dimensions are in[mm]

#### **TOP VIEW**

Viewed from above looking down on the connectors or PC board footprint to which the module is mounted

P1 Signal Grouping for current-sharing See Note 1

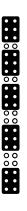

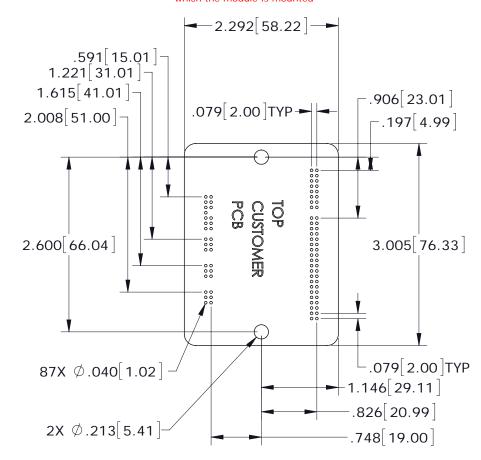

#### PCB Hardware:

| Qty | Description  | Mfgr   | Part Number    | Remarks       |
|-----|--------------|--------|----------------|---------------|
| 1   | Socket Strip | Samtec | SQW-121-01-L-D | J1 HV & Motor |
| 1   | Socket Strip | Samtec | SQW-120-01-L-D | J2 Control    |
| 1   | Socket Strip | Samtec | SQW-108-01-L-D | J3 CANopen    |
| 2   | Standoff     | PEM    | KFE-4/40-8ET   | #4/40 X 1/4"  |
|     |              |        |                |               |

#### Additional Hardware (not shown above)

2 Screw, #4-40 x 1.25" Phillips Pan Head External Tooth Lockwasher SEMS, Stainless, or steel with nickel plating, Torque to  $3 \sim 5$  lb-in  $(0.34 \sim 0.57 \text{ N} \cdot \text{m})$ 

#### Notes

- 1. J1 signals of the same name must be connected for current-sharing (see graphic above).
- 2. To determine copper width and thickness for J3 signals refer to specification IPC-2221. (Association Connecting Electronic Industries, http://www.ipc.org)
- 3. Standoffs or mounting screws should connect to etch on pc board that connect to frame ground for maximum noise suppression and immunity.

#### PRINTED CIRCUIT BOARD DESIGN FOR ETHERCAT SIGNALS

EtherCAT signal routing must produce a controlled impedance to maintain signal quality. This graphic shows some principles of PC board design that should be followed. Traces for differential signals must have controlled spacing trace-trace, trace thickness, and spacing above a ground plane. All these things and the properties of the dielectric between ground plane and signals affect the impedance of the traces. The dimensions shown here are typical.

The graphic on p. 4 detailing the EtherCAT connections shows resistors and a capacitor in the drive for terminating the unused conductors. As an alternative to adding traces back to the drive connector J3 for these signals, the same parts can be placed on the board at the RJ-45 connector, leaving only the differential EtherCAT signals to be routed with controlled impedance.

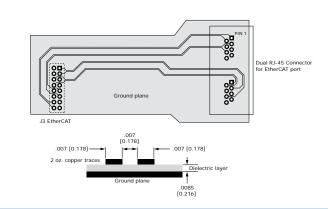

Tel: 781-828-8090

Copley Controls, 20 Dan Road, Canton, MA 02021, USA Web: www.copleycontrols.com Fax: 781-828-6547 Page 15 of 26

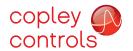

Development Kit

#### **DESCRIPTION**

The Development Kit provides mounting and connectivity for one AEM drive. Solderless jumpers ease configuration of inputs and outputs to support their programmable functions. Switches can be jumpered to connect to digital inputs 1~11 so that these can be toggled to simulate equipment operation. Six LED's provide status indication for the digital outputs. Dual EtherCAT connectors make daisy-chain connections possible so that other EtherCAT devices such as Copley's Accelnet Plus or Xenus Plus Ethercat drives can easily be connected.

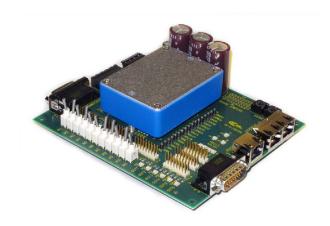

#### **RS-232 CONNECTION**

The RS-232 port is used to configure the drive for stand-alone applications, or for configuration before it is installed into an EtherCAT network. CME  $2^{\text{TM}}$  software communicates with the drive over this link and is then used for complete drive setup. The EtherCAT Device ID that is set by the rotary switch can be monitored, and a Device ID offset programmed as well.

The RS-232 connector, J9, is a modular RJ-11 type that uses a 6-position plug, four wires of which are used for RS-232. A connector kit is available (SER-CK) that includes the modular cable, and an adaptor to interface this cable with a 9-pin RS-232 port on a computer.

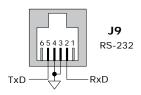

#### SER-CK SERIAL CABLE KIT

The SER-CK provides connectivity between a D-Sub 9 male connector and the RJ-11 connector J9 on the Development Kit. It includes an adapter that plugs into the COM1 (or other) port of a PC and uses common modular cable to connect to the XEL. The connections are shown in the diagram below.

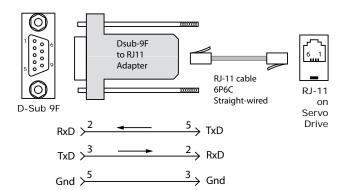

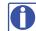

Don't forget to order a Serial Cable Kit SER-CK when placing your order for an AEM Development Kit!

Tel: 781-828-8090

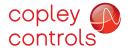

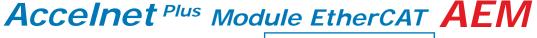

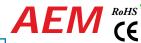

Development Kit

#### ETHERCAT CONNECTIONS

Dual RJ-45 sockets accept standard Ethernet cables. The IN port connects to a master, or to the OUT port of a device that is 'upstream', between the Stepnet and the master. The OUT port connects to 'downstream' nodes. If Stepnet is the last node on a network, only the IN port is used. No terminator is required on the OUT port.

#### ETHERCAT STAT LED

The bi-color STAT LED combines the functions of the RUN and ERR LEDs. Green and red colors alternate, and each color has a separate meaning:

Green is the "RUN" or EtherCAT State Machine: Red is the "ERR" indicator:

INIT state Blinking Invalid configuration PRE-OPERATIONAL Single Flash Blinking Unsolicited state change Single Flash = SAFE-OPERATIONAL Double Flash = Application watchdog timeout

**OPERATIONAL** 

#### L/A (LINK/ACT) LED

A green LED indicates the state of the EtherCAT network:

LFD Link Activity Condition No Port Open Yes

Flickering Yes Yes Port Open with activity

Off (N/A)Port Closed

## J9 J10 IN OUT

#### AMP LED

A bi-color LED gives the state of the drive. Colors do not alternate, and can be solid ON or blinking. When multiple conditions occur, only the top-most condition will be displayed. When that condition is cleared the next one below will shown

- 1) Red/Blinking
- = Latching fault. Operation will not resume until drive is Reset.
- 2) Red/Solid Transient fault condition. Drive will resume operation when the condition causing the fault is removed.
- 3) Green/Slow-Blinking 4) Green/Fast-Blinking Drive OK but NOT-enabled. Will run when enabled.
- Positive or Negative limit switch active.
  - Drive will only move in direction not inhibited by limit switch.
- 5) Green/Solid Drive OK and enabled. Will run in response to reference inputs or EtherCAT commands.

Latching Faults

Defaults

Optional (programmable)

- Short circuit (Internal or external)
- Drive over-temperature
- Motor over-temperature
- Feedback Error Following Error

- Over-voltage
- Under-voltage
- Motor Phasing Error
- Command Input Fault

#### EtherCAT DEVICE ID

In an EtherCAT network, slaves are automatically assigned fixed addresses based on their position on the bus. When a device must have a positive identification that is independent of cabling, a Device ID is needed. In the AEM DevKit, this is provided by two 16-position rotary switches with hexadecimal encoding. These can set the Device ID of the drive from 0x01~0xFF (1~255 decimal). The chart shows the decimal values of the hex settings of each switch.

Example 1: Find the switch settings for decimal Device ID 107:

- 1) Find the highest number under S1 that is less than 107 and set S1 to the hex value in the same row: 96 < 107 and 112 > 107, so S1 = 96 = Hex 6
- 2) Subtract 96 from the desired Device ID to get the decimal value of switch S2 and set S2 to the Hex value in the same row: S2 = (107 - 96) = 11 = Hex B

CME2 -> Amplifier -> Network Configuration

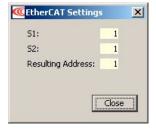

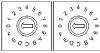

Tel: 781-828-8090

CME2 -> Input/Output -> Digital Outputs

Use Switch and LED Interface (SLI)

#### **EtherCAT** Device ID Switch Decimal values

|     | S1  | S2   |
|-----|-----|------|
| HEX | DI  | EC . |
| 0   | 0   | 0    |
| 1   | 16  | 1    |
| 2   | 32  | 2    |
| 3   | 48  | 3    |
| 4   | 64  | 4    |
| 5   | 80  | 5    |
| 6   | 96  | 6    |
| 7   | 112 | 7    |
| 8   | 128 | 8    |
| 9   | 144 | 9    |
| Α   | 160 | 10   |
| В   | 176 | 11   |
| С   | 192 | 12   |
| D   | 208 | 13   |
| Е   | 224 | 14   |
| F   | 240 | 15   |

Copley Controls, 20 Dan Road, Canton, MA 02021, USA Web: www.copleycontrols.com

Fax: 781-828-6547 Page 17 of 26

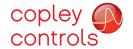

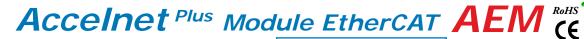

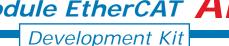

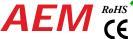

#### ETHERCAT DEVICE ID (STATION ALIAS) SWITCH CONNECTIONS

The graphic below shows the connections to the EtherCAT Device ID switches. These are read after the drive is reset, or powered-on. When changing the settings of the switches, be sure to either reset the drive, or to power it off-on. Outputs [OUT3,4,5] and input [IN10] operate as an SLI (Switch & LED Interface) port which reads the settings on the EtherCAT Device ID switches, and controls the LEDs on the serial and EtherCAT port connectors. The jumpers marked with red "X" should be removed so that SW10, or external connections to the signals do not interfere with the operation of the SLI port. The "X" on [OUT3] shows that no connections should be made to this by the user when the SLI port is active.

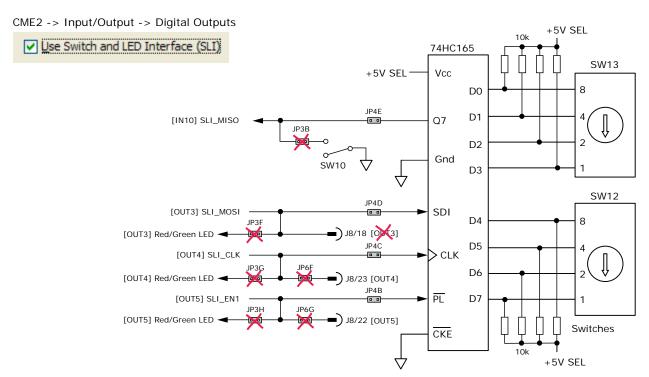

#### **5V POWER SOURCES**

The feedback connector J7 has connections for two power supplies:

Pin 6 has +5V ENC supplied by the Accelnet Plus module

Pin 17 connects to jumper J4 for the selection of the encoder +5V power source:

On J4, when the jumper connects pins 2 & 3, the power source is the Accelnet Plus module internal supply (the default setting) When the jumper is on pins 1 & 2, the power source comes from an external power supply connecting to J5-1.

5V power on the Development Kit that comes from the selectable 5V power source on J4 is labeled "5V SEL".

Circuits powered by 5V supplied only by the Accelnet Plus module are labeled "5V ENC"

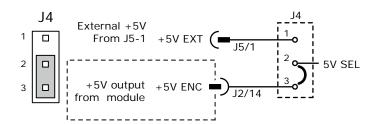

Copley Controls, 20 Dan Road, Canton, MA 02021, USA Web: www.copleycontrols.com

Tel: 781-828-8090 Fax: 781-828-6547 Page 18 of 26

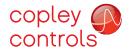

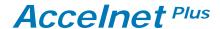

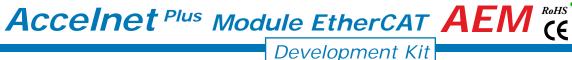

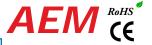

#### LOGIC INPUTS & SWITCHES

The Development Kit has jumpers that can connect the AEM digital inputs to switches on the kit, or to the Signal connector J8. As delivered, all of these jumpers are installed as shown. If connecting to external devices that actively control the level of an input, it is desirable to disconnect the switch which could short the input to ground.

For example, if [IN1] is connected to an external device for the Enable function, then jumper JP2A should be removed to take the switch SW1 out of the circuit. The figure below shows these connections.

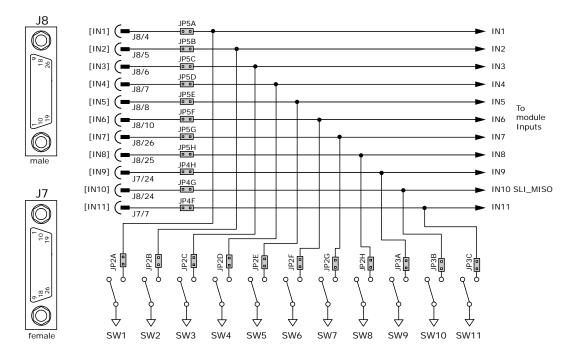

#### LOGIC OUTPUTS

There are six logic outputs that can drive controller logic inputs or relays. If relays are driven, then flyback diodes must be connected across their terminals to clamp overvoltages that occur when the inductance of the relay coil is suddenly turned off. Outputs 3,4,5 & 6 are CMOS types that pull up to 5V or down to ground. When these outputs go high it turns on the green LED. When they are low, the red LED is turned on. Outputs 1 & 2 are MOSFET types that sink current when ON, and appear as open-circuit when OFF. When these outputs are ON a red LED is turned on. When the outputs are OFF, the red LED is off. The green LED is not used on these outputs.

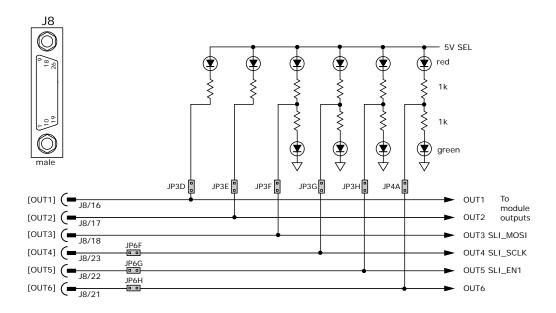

Copley Controls, 20 Dan Road, Canton, MA 02021, USA Web: www.copleycontrols.com

Tel: 781-828-8090 Fax: 781-828-6547 Page 19 of 26

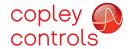

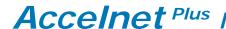

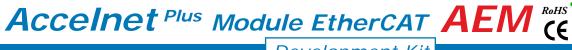

Development Kit

#### MOTOR FEEDBACK CONNECTOR J7

For motors with differential encoders: install jumpers JP1B, JP1D, JP1F, and JP1H to connect 121 ohm terminators across inputs Jumpers JP1A, JP1C, JP1E, and JP1G do not affect this setting and may remain in place or be removed.

For motors with single-ended encoders: remove jumpers JP1B, JP1D, JP1F, and JP1H to disconnect 121 ohm terminators Install jumpers JP1A, JP1C, JP1E, and JP1G

A motor temperature sensor that connects to [IN11] must have jumper JP4F installed and JP3C removed to prevent switch SW11 from grounding the Motemp[IN11] signal.

If the encoder has a fault output, then jumper JP4H must be in place and jumper JP3A must be removed to prevent switch SW9 from grounding the Enc Fault [IN9] signal.

Absolute encoders such as the Nikon A type that use 2-wire bidirectional signals require biasing the lines when they are in a quiescent state. Jumpers JP1G, JP1H, and JP6A must be in place to provide line termination and biasing.

LED's are provided to show the status of the encoder and Hall signals.

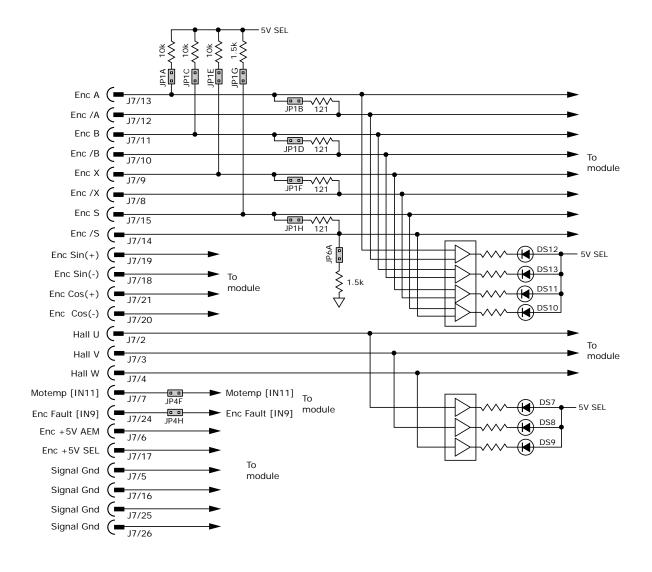

Copley Controls, 20 Dan Road, Canton, MA 02021, USA Web: www.copleycontrols.com

Tel: 781-828-8090 Fax: 781-828-6547 Page 20 of 26

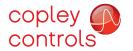

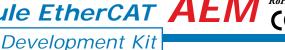

#### DEVELOPMENT KIT CONNECTIONS

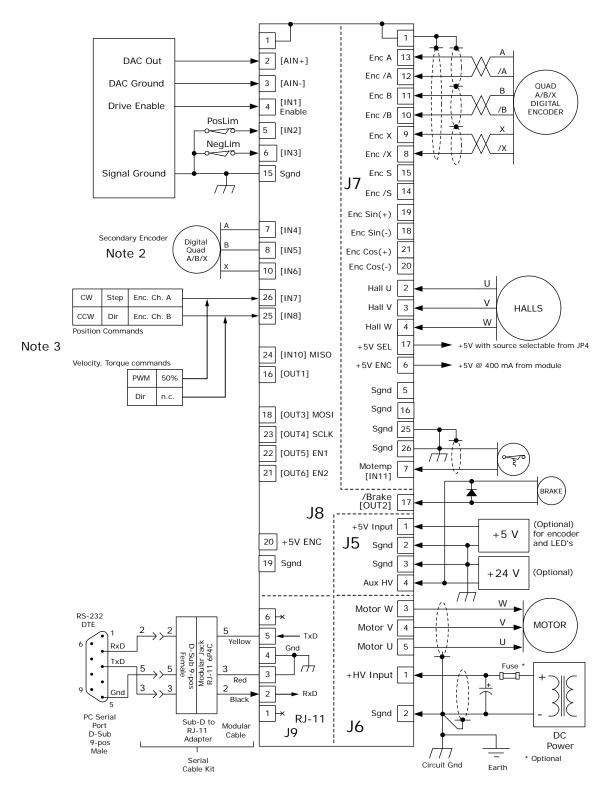

#### Notes:

- 1. EtherCAT connectors J10 are not shown here. For details see pp 4 & 13.
- 2. When using a secondary encoder jumpers JP5D,E,F must be IN, and jumpers JP2D,E,F must be OUT.
- 3. When using digital commands, jumpers JP5G,H must be IN, and jumpers JP2G,H must be OUT

Copley Controls, 20 Dan Road, Canton, MA 02021, USA Web: www.copleycontrols.com

Tel: 781-828-8090 Fax: 781-828-6547 Page 21 of 26

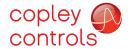

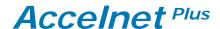

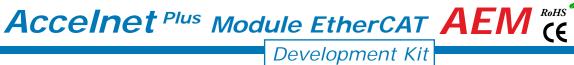

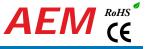

#### **DEVELOPMENT KIT**

The Development Kit mounts a single AEM module and enables the user to test and operate the AEM before it is mounted onto a PC board in the target system.

#### IS ALLY HIV & EYT SIV

| J5 AUX HV & EXT 5\ | /                                       |                                                                                                    |
|--------------------|-----------------------------------------|----------------------------------------------------------------------------------------------------|
| Signal Pin         | ]                                       |                                                                                                    |
| +5V Ext 1          | ] 1   ( •                               |                                                                                                    |
| Gnd 2              | ]  { •                                  | 200                                                                                                    |
| Gnd 3              | ]                                       |                                                                                                    |
| Aux HV Input 4     | ] 4 [ • ]                               |                                                                                                    |
| J6 MOTOR           | J5<br>HV &<br>Aux                       | D   1                                                                                                    |
| Signal Pin         | Aux                                     |                                                                                                    |
| +HV Input 1        | 1                                       |                                                                                                    |
| HV Gnd 2           | }                                       | 1 mm 1 mm 1 mm 1 mm 1 mm 1 mm 1 mm 1 m                                                                                                    |
| Motor W 3          | ). J6                                   |                                                                                                    |
| Motor V 4          | Motor                                   | P 1 1226                                                                                                    |
| Motor U 5          | 6 [( • ]]                               | J1                                                                                                    |
|                    |                                         |                                                                                                    |
|                    | E                                       | 26 18 9 9 0 0 10 0 0 0 0 0 0 0 0 0 0 0 0 0 0                                                                                                     |
|                    | <u> </u>                                | 26 18 9 9 8 8 10 10 8 8 8 8 8 8 8 8 8 8 8 8 8 8 8                                                                                                    |
|                    | ¬ \ \ \ \ \ \ \ \ \ \ \ \ \ \ \ \ \ \ \ | 1 8 2                                                                                                    |
|                    |                                         | R R 2 8 R 2 9 R R 2 9 R 2 9 R 2 9 R 2 9 R 2 9 R 2 9 R 2 9 R 2 9 R 2 9 R 2 9 R 2 9 R 2 9 R 2 9 R 2 9 R 2 9 R 2 9 R 2 9 R 2 9 R 2 9 R 2 9 R 2 9 R 2 9 R 2 9 R 2 9 R 2 9 R 2 9 R 2 9 R 2 9 R 2 9 R 2 9 R 2 9 R 2 9 R 2 9 R 2 9 R 2 9 R 2 9 R 2 9 R 2 9 R 2 9 R 2 9 R 2 9 R 2 9 R 2 9 R 2 9 R 2 9 R 2 9 R |
|                    | Feedback                                | R8 R7 R6 R5 R4 R3 R2 R1 PEM1 □□□□□□□□□□□□□□□□□□□□□□□□□□□□□□□□□□□□                                                                                                    |
|                    |                                         | JP1 UUUUUUU JP2 JP3 JP3                                                                                                    |
|                    |                                         | 7 0 0 0 0 0 0 0 0 0 0 0 16 1 0 0 0 0 0 0                                                                                                    |
|                    |                                         | 19 10 1 SW1 SW2 SW3 SW4 SW5 SW6 SW7 SW8 SW9 SW10 SW11 &                                                                                                    |
|                    |                                         |                                                                                                    |

 $\bigcirc$ 

#### J7 FEEDBACK

| PIN | SIGNAL           | PIN | SIGNAL     | PIN | SIGNAL         |
|-----|------------------|-----|------------|-----|----------------|
| 26  | Signal Gnd       | 18  | Sin(-)     | 9   | Enc X          |
| 25  | Signal Gnd       | 17  | +5V SEL    | 8   | Enc /X         |
| 24  | [IN9] Enc Fault* | 16  | Signal Gnd | 7   | [IN11] Motemp* |
| 23  | n.c.             | 15  | Enc S      | 6   | +5V ENC        |
| 22  | n.c.             | 14  | Enc /S     | 5   | Signal Gnd     |
| 21  | Cos(+)           | 13  | Enc A      | 4   | Hall W         |
| 20  | Cos(-)           | 12  | Enc /A     | 3   | Hall V         |
| 19  | Sin(+)           | 11  | Enc B      | 2   | Hall U         |
|     |                  | 10  | Enc /B     | 1   | Frame Gnd      |

<sup>\*</sup> Signal connections on the PC board are affected by jumper placement

Copley Controls, 20 Dan Road, Canton, MA 02021, USA Web: www.copleycontrols.com

Tel: 781-828-8090 Fax: 781-828-6547 Page 22 of 26

**INPUT SWITCHES** 

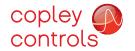

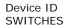

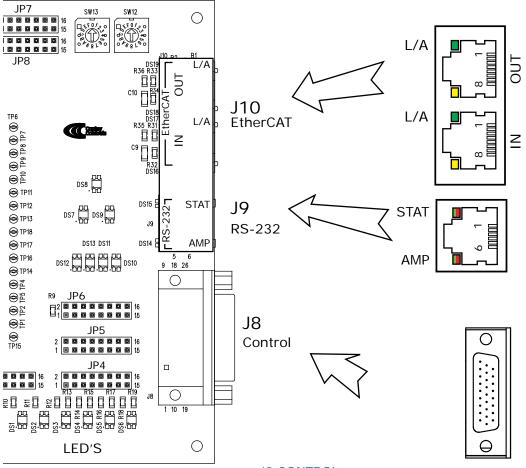

#### J10 ETHERCAT

| Pin | Signal |
|-----|--------|
| 1   | TX+    |
| 2   | TX-    |
| 3   | RX+    |
| 6   | RX-    |

#### J9 RS-232

| Pin | Signal |
|-----|--------|
| 1   | n.c.   |
| 2   | RxD    |
| 3   | Sgnd   |
| 4   | Sgnd   |
| 5   | Txd    |
| 6   | n.c.   |

#### J8 CONTROL

| PIN | SIGNAL    | PIN | SIGNAL           |     |                  |
|-----|-----------|-----|------------------|-----|------------------|
| 9   | n.c.      | 18  | [OUT3] SLI-MOSI* | PIN | SIGNAL           |
| 8   | [IN5] HS* | 17  | [OUT2] MOSFET    | 26  | [IN7] HS*        |
| 7   | [IN4] HS* | 16  | [OUT1] MOSFET    | 25  | [IN8] HS*        |
| 6   | [IN3] HS* | 15  | Signal Gnd       | 24  | [IN10] SLI-MISO* |
| 5   | [IN2] HS* | 14  | n.c.             | 23  | [OUT4] SLI-SCLK* |
| 4   | [IN1] HS* | 13  | n.c.             | 22  | [OUT5] SLI-SS1*  |
| 3   | [AIN-]    | 12  | n.c.             | 21  | [OUT6] SLI-SS2*  |
| 2   | [AIN+]    | 11  | n.c.             | 20  | +5V ENC          |
| 1   | Frame Gnd | 10  | [IN6] HS*        | 19  | Signal Gnd       |

<sup>\*</sup> Signal connections on the PC board are affected by jumper placement

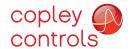

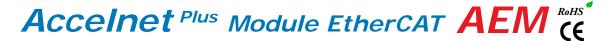

#### POWER DISSIPATION

The charts on this page show the internal power dissipation for different models under differing power supply and output current conditions. The values on the chart represent the continuous current that the drive would provide during operation. The +HV values are for the average DC voltage of the drive power supply.

To see if a heatsink is required or not, the next step is to determine the temperature rise the drive will experience when it's installed. For example, if the ambient temperature in the drive enclosure is 40 °C, and the heatplate temperature is to be limited to 70° C or less to avoid shutdown, the maximum rise would be 70C - 40C. or 30° C. Dividing this dissipation by the thermal resistance of 9° C/W with no heatsink gives a dissipation of 3.33W. This line is shown in the charts. For power dissipation below this line, no heatsink is required. The vertical dashed line shows the continuous current rating for the drive model.

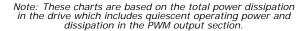

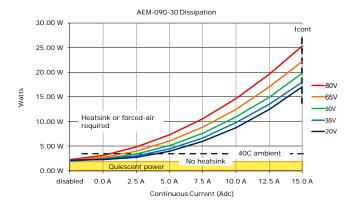

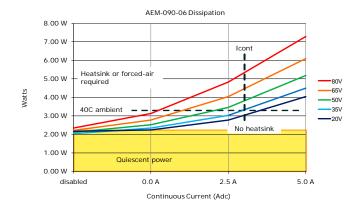

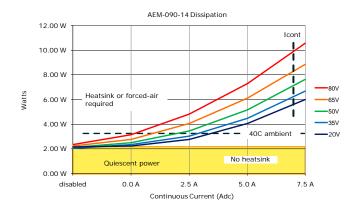

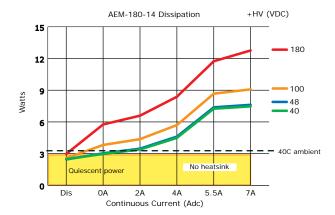

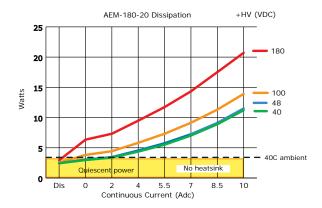

Copley Controls, 20 Dan Road, Canton, MA 02021, USA

Tel: 781-828-8090

Fax: 781-828-6547

Web: www.copleycontrols.com

Page 24 of 26

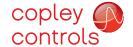

#### HEATSINK OPTIONS

Rth expresses the rise in temperature of the drive per Watt of internal power loss. The units of Rth are °C/W, where the °C represent the rise above ambient in degrees Celsius. The data below show thermal resistances under convection, or fan-cooled conditions for the no-heatsink, and AEM-HS heatsink.

#### NO HEATSINK

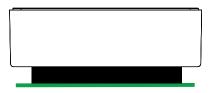

| NO HEATSINK          | C/W |
|----------------------|-----|
| CONVECTION           | 9.1 |
| FORCED AIR (300 LFM) | 3.3 |

#### STANDARD HEATSINK (AEM-HK)

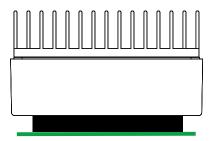

| WITH HEATSINK        | C/W |
|----------------------|-----|
| CONVECTION           | 5.3 |
| FORCED AIR (300 LFM) | 1.1 |

#### HEATSINK INSTALLATION USING THE AEM-HK HEATSINK KIT

An AOS Micro Faze thermal pad is used in place of thermal grease. This material comes in sheet form and changes from solid to liquid form as the drive warms up. This forms an excellent thermal path from drive heatplate to heatsink for optimum heat transfer.

#### STEPS TO INSTALL

- 1. Remove the thermal pad from the clear plastic carrier.
- Place the thermal pad on the Accelnet aluminum heatplate taking care to center the thermal pad holes over the holes in the drive body.
- Mount the heatsink onto the thermal pad again taking care to see that the holes in the heatsink, thermal pad, and drive all line up.
- 4. Torque the #4-40 mounting screws to 3-5 lb-in (0.34 $\sim$ 0.57 N·m).

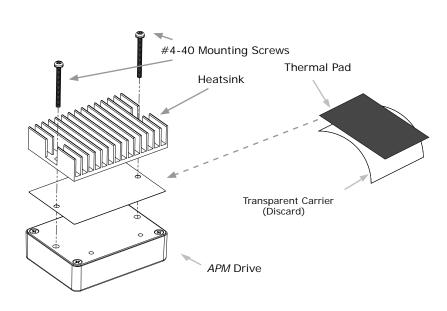

Copley Controls, 20 Dan Road, Canton, MA 02021, USA

Tel: 781-828-8090

Fax: 781-828-6547

Web: www.copleycontrols.com

Page 25 of 26

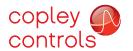

#### MASTER ORDERING GUIDE

| AEM-090-06 | Accelnet Plus AEM servo drive, 3/6 A, 90 Vdc    |  |
|------------|-------------------------------------------------|--|
| AEM-090-14 | Accelnet Plus AEM servo drive, 7/14 A, 90 Vdc   |  |
| AEM-090-30 | Accelnet Plus AEM servo drive, 15/30 A, 90 Vdc  |  |
| AEM-180-14 | Accelnet Plus AEM servo drive, 7/14 A, 180 Vdc  |  |
| AEM-180-20 | Accelnet Plus AEM servo drive, 10/20 A, 180 Vdc |  |
| AEK-090-01 | Development Kit for AEM servo drive             |  |

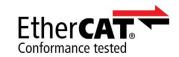

ACCESSORIES

| CE33URIE3                                              | QTY | DESCRIPTION                                               |
|--------------------------------------------------------|-----|-----------------------------------------------------------|
| Connector Kit<br>for Develop-<br>ment Kit<br>AEK-CK-01 | 1   | Connector, Euro, 5 Terminal, 5.08 mm                      |
|                                                        | 1   | Connector, Euro, 4 Terminal, 5.08 mm                      |
|                                                        | 1   | 26 Pin Connector, High Density, D-Sub, Male, Solder Cup   |
|                                                        | 1   | 26 Pin Connector, High Density, D-Sub, Female, Solder Cup |
|                                                        | 2   | 26 Pin Connector Backshell                                |
| Heatsink Kit<br>AEM-HK                                 | 1   | Heatsink for AEM                                          |
|                                                        | 1   | Heatsink Thermal Pad                                      |
|                                                        | 2   | Screws, #4/40 x 1.25", SEMS                               |
| AEK-NC-10                                              |     | Ethernet Network Cable, 10 ft                             |
| AEK-NC-01                                              |     | Ethernet network cable, 1 ft                              |
| CME 2                                                  |     | CME 2 Drive Configuration Software on CD-ROM              |
| SER-CK                                                 |     | Serial Cable Kit                                          |

#### **DIMENSIONS**

Units: mm [in]

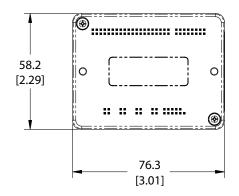

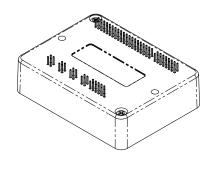

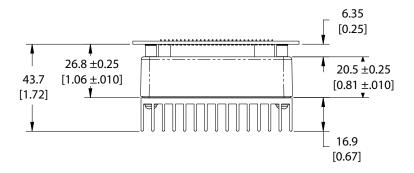

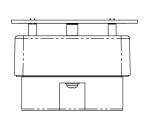

EtherCAT is a registered trademark and patented technology, licensed by Beckhoff Automation GmbH, Germany.

Note: Specifications subject to change without notice

Rev 23.01-MO 06/16/2014

Copley Controls, 20 Dan Road, Canton, MA 02021, USA

Tel: 781-828-8090

Fax: 781-828-6547

Web: www.copleycontrols.com

Page 26 of 26